# **OpenNebula - Backlog #605 Make mm\_sched behave more like a daemon**

05/02/2011 03:00 PM - Lars Kellogg-Stedman

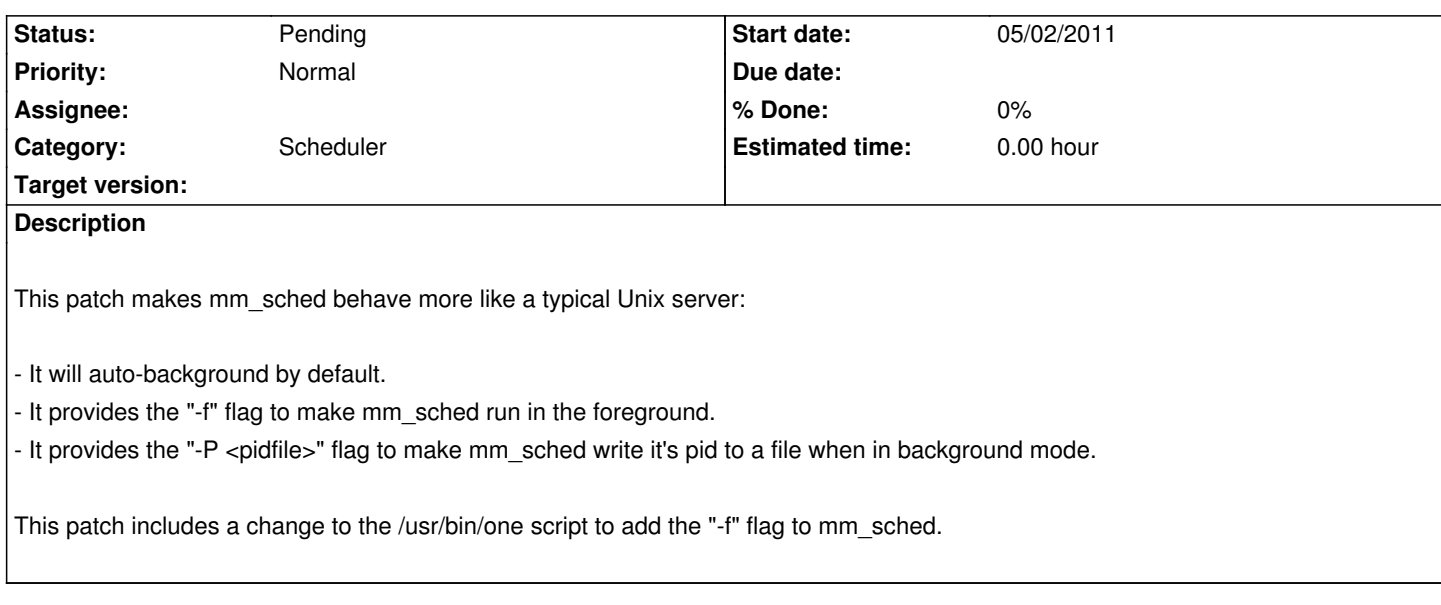

### **History**

### **#1 - 05/03/2011 02:48 PM - Lars Kellogg-Stedman**

On second thought, this patch needs work. Doesn't look like I can close my own issues, though.

# **#2 - 05/04/2011 11:35 AM - Ruben S. Montero**

*- Tracker changed from Feature to Request*

Hi,

I just moved this from feature to request instead of closing it.

Cheers

Ruben

#### **#3 - 05/04/2011 01:13 PM - Lars Kellogg-Stedman**

After looking over other parts of the OpenNebula code, in particular the /usr/bin/one script, this is what I would really like:

- Have oned and mm\_sched started from separate init scripts.

- Make PID file management part of the binary, rather than part of the shell script wrapper.

- Standardize command line options across the board, so that everything (a) auto-background by default and (b) accepts "-f" to run in the foreground and "-P <pidfile>" to record pid to a file.

Given sufficient free time I may try to make some progress towards this goal.

#### **#4 - 05/08/2013 09:00 PM - Ruben S. Montero**

*- Category set to Scheduler*

### **#5 - 05/09/2013 09:11 PM - Ruben S. Montero**

*- Tracker changed from Request to Backlog*

## **#6 - 05/09/2013 09:57 PM - Ruben S. Montero**

*- Status changed from New to Pending*

# **Files**

0001-daemonize-mm\_sched.patch 4.12 KB 05/02/2011 Lars Kellogg-Stedman